# Package 'PSM'

February 19, 2015

Type Package

Title Non-Linear Mixed-Effects modelling using Stochastic Differential Equations.

Version 0.8-10

Date 2013-09-10

Encoding latin1

Author Stig Bousgaard Mortensen <stigbm@gmail.com> and Søren Klim <soren@klimens.dk>

Maintainer Stig Bousgaard Mortensen <stigbm@gmail.com>

Depends MASS, numDeriv, deSolve, ucminf

Description This package provides functions for estimation of linear and non-linear mixed-effects models using stochastic differential equations. Moreover it provides functions for finding smoothed estimates of model states and for simulation. The package allows for any multivariate non-linear time-variant model to be specified, and it also handles multidimensional input, co-variates, missing observations and specification of dosage regimen.

License GPL  $(>= 2)$ 

URL <http://www.imm.dtu.dk/psm>

NeedsCompilation yes

Repository CRAN

Date/Publication 2013-09-10 20:16:22

# R topics documented:

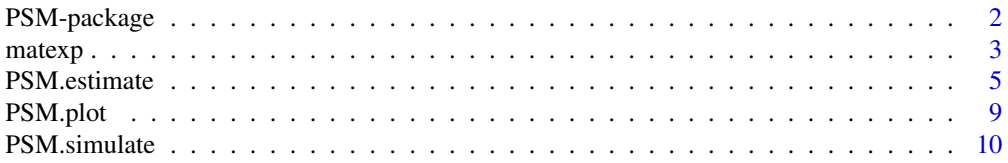

# <span id="page-1-0"></span>2 PSM-package

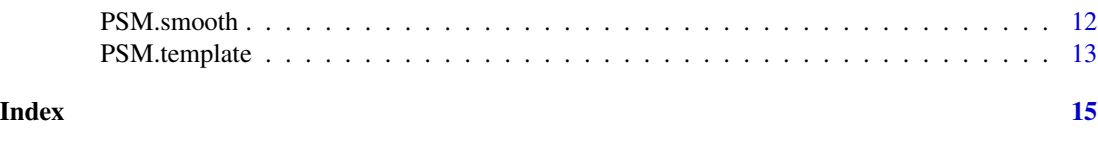

#### <span id="page-1-1"></span>Description

Mixed-effects models using Stochastic Differential Equations

PSM-package *Population Stochastic Modelling*

This package provides functions for estimation and simulation of multivariate linear and non-linear mixed-effects models using stochastic differential equations. The package allows for multidimensional input, specification of dosage regimen and is able to return smoothed estimates of model states.

#### Details

Function overview:

PSM.estimate Estimate population parameters for any linear or non-linear model. PSM.smooth Optimal estimates of model states based on estimated parameters. PSM.simulate Simulate data for multiple individuals. PSM.plot Plot data, state estimates ect. for multiple individuals.

PSM.template Creates a template with R-syntax to help setup a model in PSM.

# Note

For further details please also read the package vignette pdf-document by writing vignette("PSM") in R.

# Author(s)

Stig B. Mortensen and Søren Klim

Maintainer: Søren Klim <skl@imm.dtu.dk>

#### References

Stig B. Mortensen, Søren Klim, Bernd Dammann, Niels R. Kristensen, Henrik Madsen, Rune V. Overgaard. A matlab framework for estimation of NLME models using stochastic differential equations: Application for estimation of insulin secretion rates. J Pharmacokinet Pharmacodyn (2007) 34:623-642.

Web: <http://www.imm.dtu.dk/psm>

#### <span id="page-2-0"></span> $m$ atexp $3$

# See Also

[PSM.estimate](#page-4-1), [PSM.smooth](#page-11-1), [PSM.simulate](#page-9-1), [PSM.plot](#page-8-1), [PSM.template](#page-12-1)

matexp *Matrix exponential*

### Description

Matrix exponential af a square matrix computed by the pade approximation.

#### Usage

 $mategy(a, dt=1, order = 8)$ 

#### Arguments

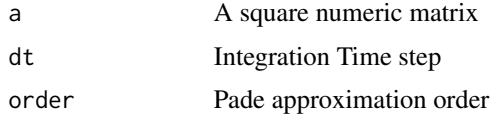

#### Details

This implementation is based on Niels Rode Kristensens work. This package is also highly inspired by David Firth's R package mexp.

#### Value

The matrix exponential is returned. The function issues an error if problems occured in the fortran engine.

#### Note

For indepth material on matrix exponentials - see Moler and van Loan (2003).

#### Author(s)

Søren Klim, Stig B. Mortensen

#### References

This implementation is based on Niels Rode Kristensens work. This package is also highly inspired by David Firth's R package mexp.

The examples below are all from David Firth's mexp package but the accuracy example has been removed as this package does not calculate the accuracy.

Niels Rode Kristensen, http://www2.imm.dtu.dk/~ctsm/

#### Examples

```
##
## The test cases have been taken directly from David Firths MEXP package.
##
##
## ----------------------------
## Test case 1 from Ward (1977)
## ----------------------------
test1 <- t(matrix(c(
   4, 2, 0,
   1, 4, 1,
   1, 1, 4), 3, 3))
matexp(test1)
## Results on Power Mac G3 under Mac OS 10.2.8
## [,1] [,2] [,3]
## [1,] 147.86662244637000 183.76513864636857 71.79703239999643
## [2,] 127.78108552318250 183.76513864636877 91.88256932318409
## [3,] 127.78108552318204 163.67960172318047 111.96810624637124
## -- these agree with ward (1977, p608)
##
## A naive alternative to mexp, using spectral decomposition:
mexp2 <- function(matrix){
            z <- eigen(matrix,sym=FALSE)
            Re(z$vectors %*% diag(exp(z$values)) %*%
                  solve(z$vectors))
}
try(
mexp2(test1)
) ## now gives an error from solve !
##
## older result was
## [,1] [,2] [,3]
##[1,] 147.86662244637003 88.500223574029647 103.39983337000028
##[2,] 127.78108552318220 117.345806155250600 90.70416537273444
##[3,] 127.78108552318226 90.384173332156763 117.66579819582827
## -- hopelessly inaccurate in all but the first column.
##
##
## ----------------------------
## Test case 2 from Ward (1977)
## ----------------------------
test2 <- t(matrix(c(
   29.87942128909879, .7815750847907159, -2.289519314033932,
   .7815750847907159, 25.72656945571064, 8.680737820540137,
  -2.289519314033932, 8.680737820540137, 34.39400925519054),
          3, 3))
matexp(test2)
## [,1] [,2] [,3]
##[1,] 5496313853692357 -18231880972009844 -30475770808580828
##[2,] -18231880972009852 60605228702227024 101291842930256144
##[3,] -30475770808580840 101291842930256144 169294411240859072
## -- which agrees with Ward (1977) to 13 significant figures
```
<span id="page-4-0"></span>PSM.estimate 5

```
mexp2(test2)
## [,1] [,2] [,3]
##[1,] 5496313853692405 -18231880972009100 -30475770808580196
##[2,] -18231880972009160 60605228702221760 101291842930249376
##[3,] -30475770808580244 101291842930249200 169294411240850880
## -- in this case a very similar degree of accuracy.
##
## ----------------------------
## Test case 3 from Ward (1977)
## ----------------------------
test3 <- t(matrix(c(
   -131, 19, 18,
   -390, 56, 54,
   -387, 57, 52), 3, 3))
matexp(test3)
## [,1] [,2] [,3]
##[1,] -1.5096441587713636 0.36787943910439874 0.13533528117301735
##[2,] -5.6325707997970271 1.47151775847745725 0.40600584351567010
##[3,] -4.9349383260294299 1.10363831731417195 0.54134112675653534
## -- agrees to 10dp with Ward (1977), p608.
mexp2(test3)
## [,1] [,2] [,3]
##[1,] -1.509644158796182 0.3678794391103086 0.13533528117547022
##[2,] -5.632570799902948 1.4715177585023838 0.40600584352641989
##[3,] -4.934938326098410 1.1036383173309319 0.54134112676302582
## -- in this case, a similar level of agreement with Ward (1977).
##
```
<span id="page-4-1"></span>

PSM.estimate *Estimate population parameters*

#### **Description**

Estimates population parameters in a linear or non-linear mixed effects model based on stochastic differential equations by use of maximum likelihood and the Kalman filter.

#### Usage

```
PSM.estimate(Model, Data, Par, CI = FALSE, trace = 0, control=NULL, fast=TRUE)
```
#### Arguments

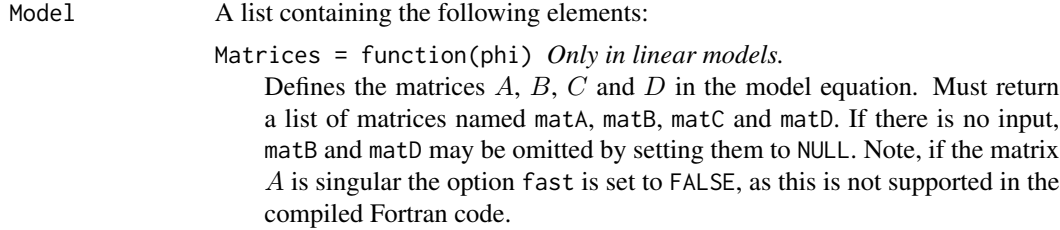

Functions *Only in non-linear models.*

A list containing the functions  $f(x, u, t, m, phi)$ ,  $g(x, u, t, m, phi)$ ,  $df(x, u, t, m, phi)$ and  $dg(x, u, time, phi)$ .

The functions f and g defines the system and df and dg are the Jacobian matrices with first-order partial derivatives for  $f(x)$  and  $g(x)$  which is needed to evaluate the model. A warning is issued if df or dg appear to be incorrect based on a numerical evaluation of the Jacobians of  $f(x)$  and  $g(x)$ .

It is possible to avoid specifying the Jacobian functions in the model and use numerical approximations instead, but this will increase estimation time at least ten-fold. See the section 'Numerical Jacobians of f and g' below for more information.

- X0 = function(Time, phi, U) Defines the model state at Time[1] before update. Time[1] and  $U[, 1]$  can be used in the evaluation of X0. Must return a column matrix.
- $SIG = function(\phi h i)$  in linear models and  $SIG = function(u, time, phi)$ in non-linear models. It defines the matrix  $\sigma$  for the diffusion term. Returns a square matrix.
- $S = function(\text{phi})$  in linear models and  $S =$  function(u, time, phi) in non-linear models. It defines a covariance matrix for the observation noise. Returns a square matrix.
- h = function(eta, theta, covar) Second stage model. Defines how random effects (eta) and covariates (covar) affects the fixed effects parameters (theta). In models where OMEGA=NULL (no random-effects) h must still be defined with the same argument list to allow for covariates to affect theta, but the function h is evaluated with eta=NULL. Must return a list (or vector) phi of individual parameters which is used as input argument in the other user-defined functions.
- ModelPar = function(THETA) Defines the population parameters to be optimized. Returns a list containing 2 elements, named:
	- theta A list of fixed effects parameters  $\theta$  which are used as input to the function h listed above.
	- OMEGA A square covariance matrix  $\Omega$  for the random effects. If OMEGA is missing or NULL then no 2nd stage model is used. However, the function h must still be defined, see above.
- Data An unnamed list where each element contains data for one individual. Each element in Data is a list containing:

Time A vector of timepoints for measurements

- Y A matrix of multivariate observations for each timepoint, where each column is a multivariate measurement. Y may contain NA for missing observations and a column may consist of both some or only NAs. The latter is useful if a dose is given when no measurement is taken.
- U A matrix of multivariate input to the model for each timepoint. U is assumed constant between measurements and may not contain any NA. If U is ommitted, the model is assumed to have no input and matB and matD need no to be specified.
- Dose A list containing the 3 elements listed below. If the element Dose is missing or NULL, no dose is assumed.

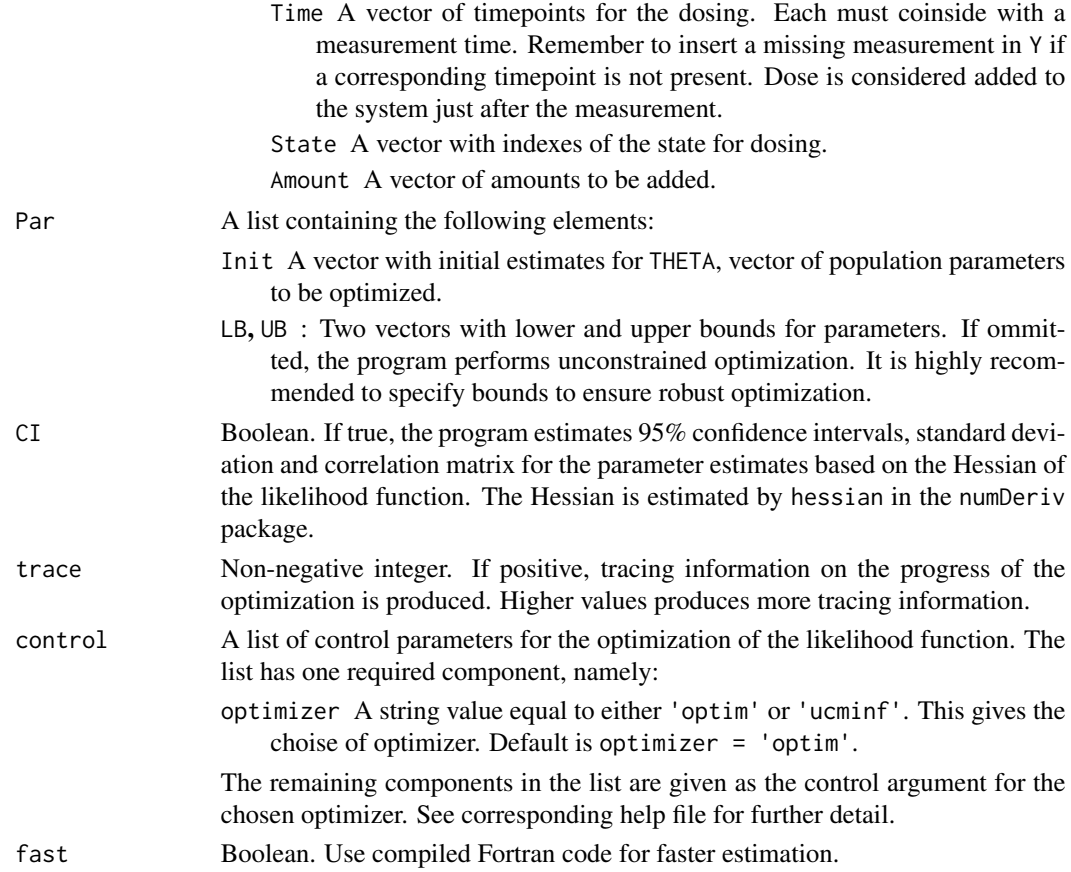

# Details

The first stage model describing intra-individual variations is for linear models defined as

$$
dx_t = (A(\phi_i)x_t + B(\phi_i)u_t)dt + \sigma(\phi_i)d\omega_t
$$
  

$$
y_{ij} = C(\phi_i)x_{ij} + D(\phi_i)u_{ij} + e_{ij}
$$

and for non-linear models as

$$
dx_t = f(x_t, u_t, t, \phi_i)dt + \sigma(u_t, t, \phi_i)d\omega_t
$$

$$
y_{ij} = g(x_{ij}, u_{ij}, t_{ij}, \phi_i) + e_{ij}
$$

where  $e_{ij} \sim N(0, S(u_{ij}, t_{ij}, \phi_i))$  and  $\omega_t$  is a standard Brownian motion.

The second stage model describing inter-individual variations is defined as:

$$
\phi_i = h(\eta_i, \theta, Z_i)
$$

where  $\eta_i \sim N(0, \Omega)$ ,  $\theta$  are the fixed effect parameters and  $Z_i$  are covariates for individual i. In a model without random-effects the function  $h$  is only used to include possible covariates in the model.

<span id="page-7-0"></span>A list containing the following elements:

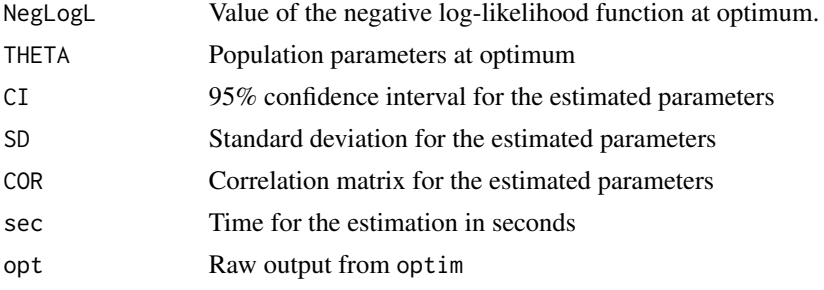

#### Numerical Jacobians of f and g

Automatic numerical approximations of the Jacobians of f and g can be used in PSM. In the folliwing, the name of the model object is assumed to be MyModel.

First define the functions MyModel\$Functions\$f and MyModel\$Functions\$g. When these are defined in MyModel the functions df and dg can be added to the model object by writing as below:

```
MyModel$Functions$df = function(x,u,time,phi) {
  jacobian(MyModel$Functions$f,x=x,u=u,time=time,phi=phi)
}
MyModel$Functions$dg = function(x, u, time,phi) {
  jacobian(MyModel$Functions$g,x=x,u=u,time=time,phi=phi)
}
```
This way of defining df and dg forces a numerical evaluation of the Jacobians using the **numDeriv** package. It may be usefull in some cases, but it should be stressed that it will probably give at least a ten-fold increase in estimation times.

#### Note

For further details please also read the package vignette pdf-document by writing vignette("PSM") in R.

#### Author(s)

Stig B. Mortensen and Søren Klim

#### References

Please visit <http://www.imm.dtu.dk/psm> or refer to the main help page for [PSM](#page-1-1).

#### See Also

[PSM](#page-1-1), [PSM.smooth](#page-11-1), [PSM.simulate](#page-9-1), [PSM.plot](#page-8-1), [PSM.template](#page-12-1)

#### <span id="page-8-0"></span>PSM.plot 99 and 99 and 99 and 99 and 99 and 99 and 99 and 99 and 99 and 99 and 99 and 99 and 99 and 99 and 99

# Examples

cat("\nExamples are included in the package vignette.\n")

<span id="page-8-1"></span>PSM.plot *Basic plots of data and output*

# Description

Create basic plots of data and state estimates in PSM.

# Usage

```
PSM.plot(Data, Smooth = NULL, indiv = NULL, type = NULL)
```
# Arguments

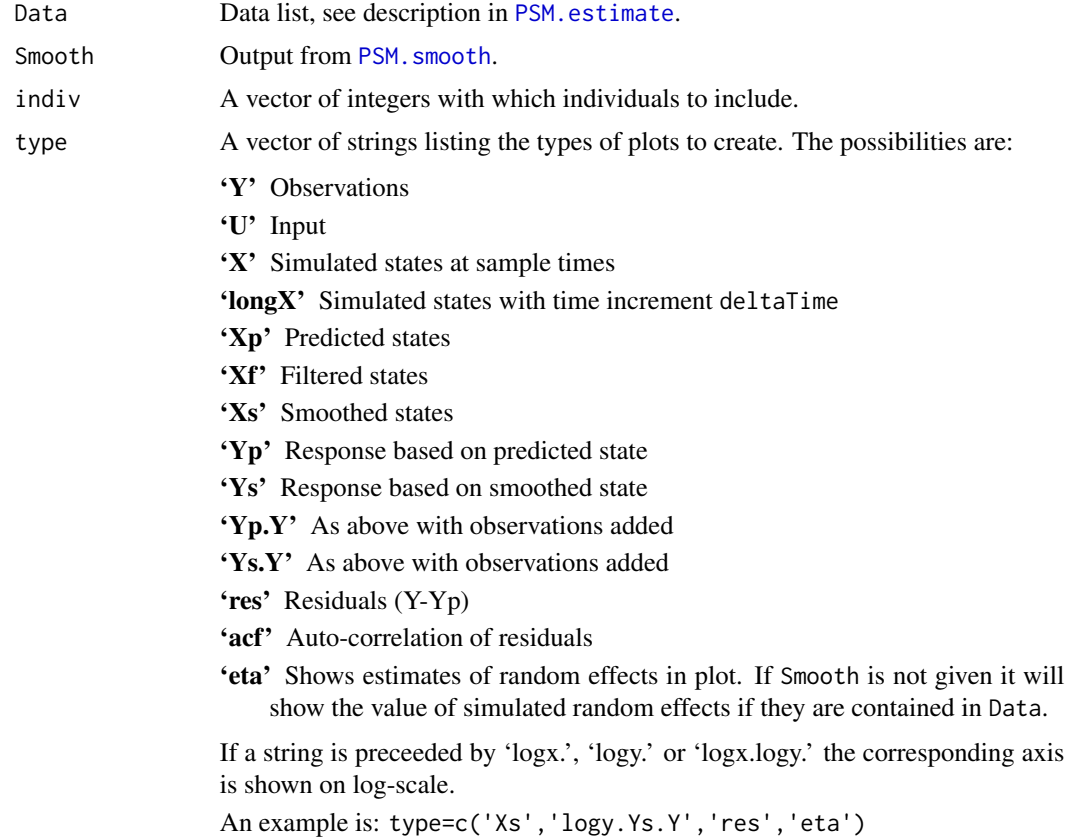

# Value

None (invisible NULL).

For further details please also read the package vignette pdf-document by writing vignette("PSM") in R.

#### Author(s)

Stig B. Mortensen and Søren Klim

#### References

Please visit <http://www.imm.dtu.dk/psm> or refer to the help page for [PSM](#page-1-1).

#### See Also

[PSM](#page-1-1), [PSM.estimate](#page-4-1), [PSM.smooth](#page-11-1), [PSM.simulate](#page-9-1), [PSM.template](#page-12-1)

# Examples

cat("\nExamples are included in the package vignette.\n")

<span id="page-9-1"></span>PSM.simulate *Create simulation data for multiple individuals*

#### Description

Simulates data for multiple individuals in a mixed effects model based on stochastic differential equations using an euler scheme.

# Usage

PSM.simulate(Model, Data, THETA, deltaTime, longX=TRUE)

# Arguments

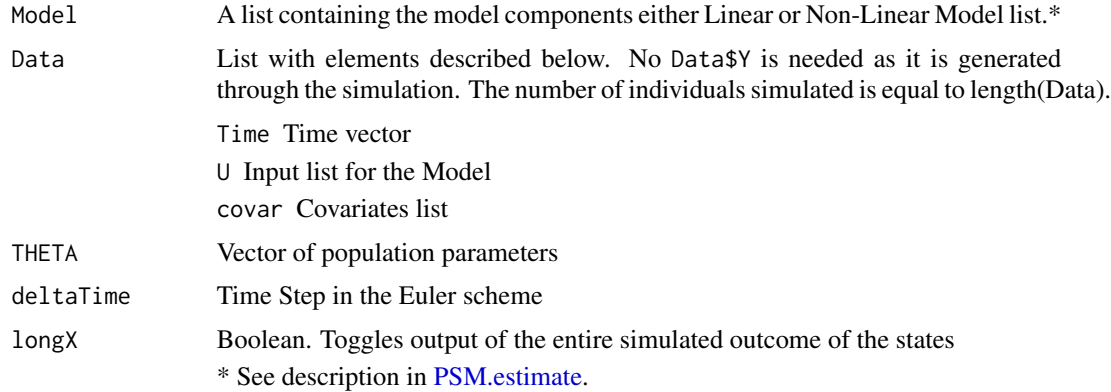

<span id="page-9-0"></span>

#### <span id="page-10-0"></span>PSM.simulate 11 and 12 and 12 and 12 and 12 and 12 and 13 and 13 and 14 and 14 and 14 and 14 and 14 and 14 and 14 and 14 and 14 and 14 and 14 and 14 and 14 and 14 and 14 and 14 and 14 and 14 and 14 and 14 and 14 and 14 and

# Details

The  $\eta_i$  is drawn from the multivariate normal distribution  $N(0, \Omega)$ . The simulation is an euler based method but for every time interval dt the model is predicted and the states affected by system noise  $(\sigma)$ .

The measurements are added an normal error term belonging to  $N(0, S)$ .

The function mvrnorm from the MASS pacakge is used to to generate random numbers fra multivariate normal distributions.

#### Value

The simulated outcome of the model is returned in a list, where each element is the data for an individual.

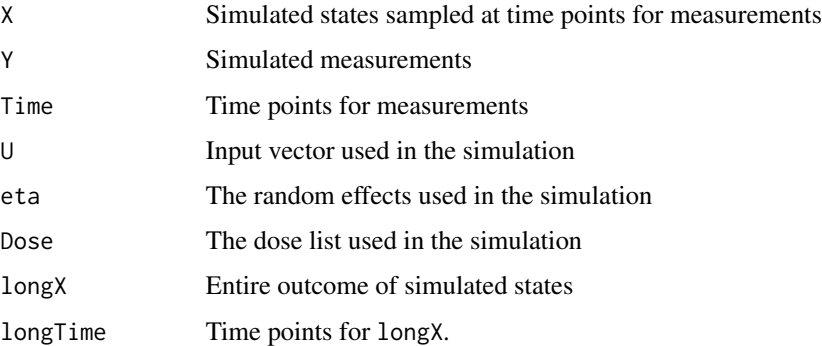

### Note

For further details please also read the package vignette pdf-document by writing vignette("PSM") in R.

# Author(s)

Stig B. Mortensen and Søren Klim

# References

Please visit <http://www.imm.dtu.dk/psm> or refer to the help page for [PSM](#page-1-1).

### See Also

[PSM](#page-1-1), [PSM.estimate](#page-4-1), [PSM.smooth](#page-11-1), [PSM.plot](#page-8-1), [PSM.template](#page-12-1)

#### Examples

cat("\nExamples are included in the package vignette.\n")

<span id="page-11-1"></span><span id="page-11-0"></span>

#### Description

Gives estimates of model states and random effects  $\eta$ . The function is intended to be used based on population parameters found using [PSM.estimate](#page-4-1) or to check initial values before parameter estimation.

#### Usage

```
PSM.smooth(Model, Data, THETA, subsample = 0, trace = 0, etaList = NULL)
```
#### Arguments

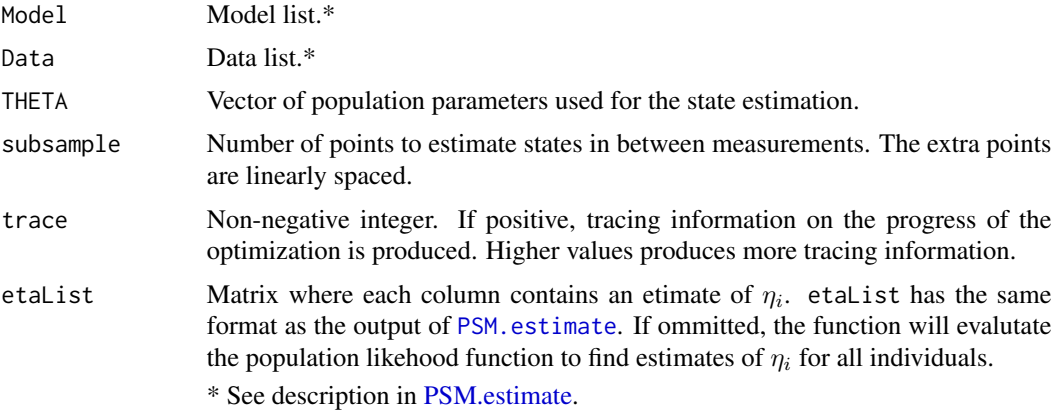

#### Details

The function produces three types of estimates.

Predicted Only past measurements are used for the state estimate at time t.

Filtered Only past and the current measurements are used for the state estimate at time t.

Smoothed All measurements (both past and future) are used to form the state estimate at time t. This is usually the prefered type of state estimate.

If subsample>0 then the data is automatically subsampled to provide estimated of the model states between observation time points.

#### Value

An unnamed list with one element for each individual. Each element contains the following elements:

Time Possibly subsampled time-vector corresponding to the estimated states

# <span id="page-12-0"></span>PSM.template 13

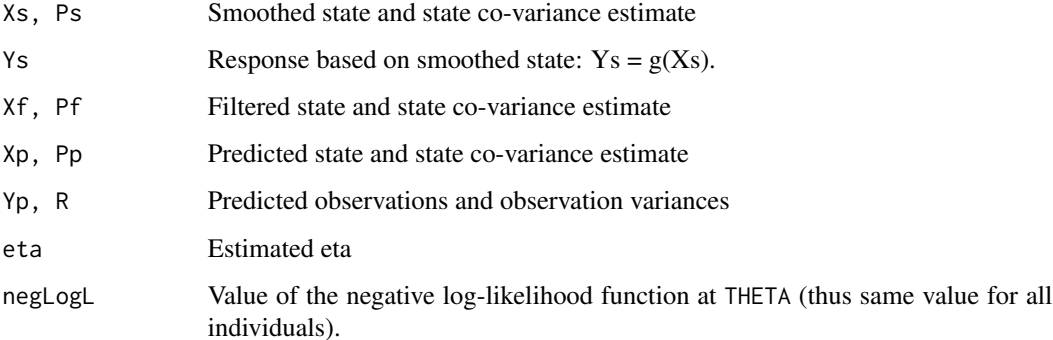

#### Note

For further details please also read the package vignette pdf-document by writing vignette("PSM") in R.

# Author(s)

Stig B. Mortensen and Søren Klim

# References

Please visit <http://www.imm.dtu.dk/psm> or refer to the help page for [PSM](#page-1-1).

# See Also

[PSM](#page-1-1), [PSM.estimate](#page-4-1), [PSM.simulate](#page-9-1), [PSM.plot](#page-8-1), [PSM.template](#page-12-1)

# Examples

cat("\nExamples are included in the package vignette.\n")

<span id="page-12-1"></span>PSM.template *Creates a template for a model in PSM*

Description

Creates a template with R-syntax to help setup a model in PSM.

# Usage

PSM.template(Linear=FALSE,dimX=2,dimY=3,dimU=4,dimEta=5,file="")

# <span id="page-13-0"></span>Arguments

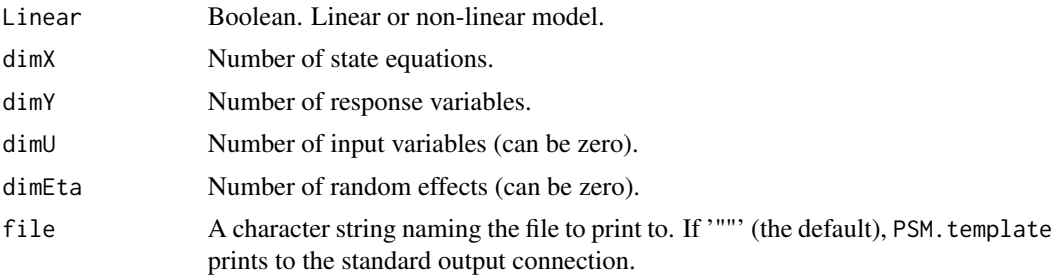

# Value

None (invisible NULL).

# Note

For further details please also read the package vignette pdf-document by writing vignette("PSM") in R.

# Author(s)

Stig B. Mortensen and Søren Klim

#### References

Please visit <http://www.imm.dtu.dk/psm> or refer to the help page for [PSM](#page-1-1).

#### See Also

[PSM](#page-1-1), [PSM.estimate](#page-4-1), [PSM.smooth](#page-11-1), [PSM.template](#page-12-1)

### Examples

# Linear model with input, random effects and dose PSM.template(Linear=TRUE,dimX=1,dimY=2,dimU=3,dimEta=4)

# Non-linear model without input, random effects and dose PSM.template(Linear=FALSE,dimX=1,dimY=2,dimU=0,dimEta=0)

# <span id="page-14-0"></span>Index

∗Topic htest PSM.estimate, [5](#page-4-0) PSM.plot, [9](#page-8-0) PSM.simulate, [10](#page-9-0) PSM.smooth, [12](#page-11-0) PSM.template, [13](#page-12-0) ∗Topic math matexp, [3](#page-2-0) ∗Topic models PSM.estimate, [5](#page-4-0) PSM.plot, [9](#page-8-0) PSM.simulate, [10](#page-9-0) PSM.smooth, [12](#page-11-0) PSM.template, [13](#page-12-0) ∗Topic multivariate PSM.estimate, [5](#page-4-0) PSM.plot, [9](#page-8-0) PSM.simulate, [10](#page-9-0) PSM.smooth, [12](#page-11-0) PSM.template, [13](#page-12-0) ∗Topic package PSM-package, [2](#page-1-0) ∗Topic ts PSM.estimate, [5](#page-4-0) PSM.plot, [9](#page-8-0) PSM.simulate, [10](#page-9-0) PSM.smooth, [12](#page-11-0) PSM.template, [13](#page-12-0) matexp, [3](#page-2-0)

```
PSM, 8, 10, 11, 13, 14
PSM (PSM-package), 2
PSM-package, 2
PSM.estimate, 3, 5, 9–14
PSM.plot, 3, 8, 9, 11, 13
PSM.simulate, 3, 8, 10, 10, 13
PSM.smooth, 3, 8–11, 12, 14
PSM.template, 3, 8, 10, 11, 13, 13, 14
```